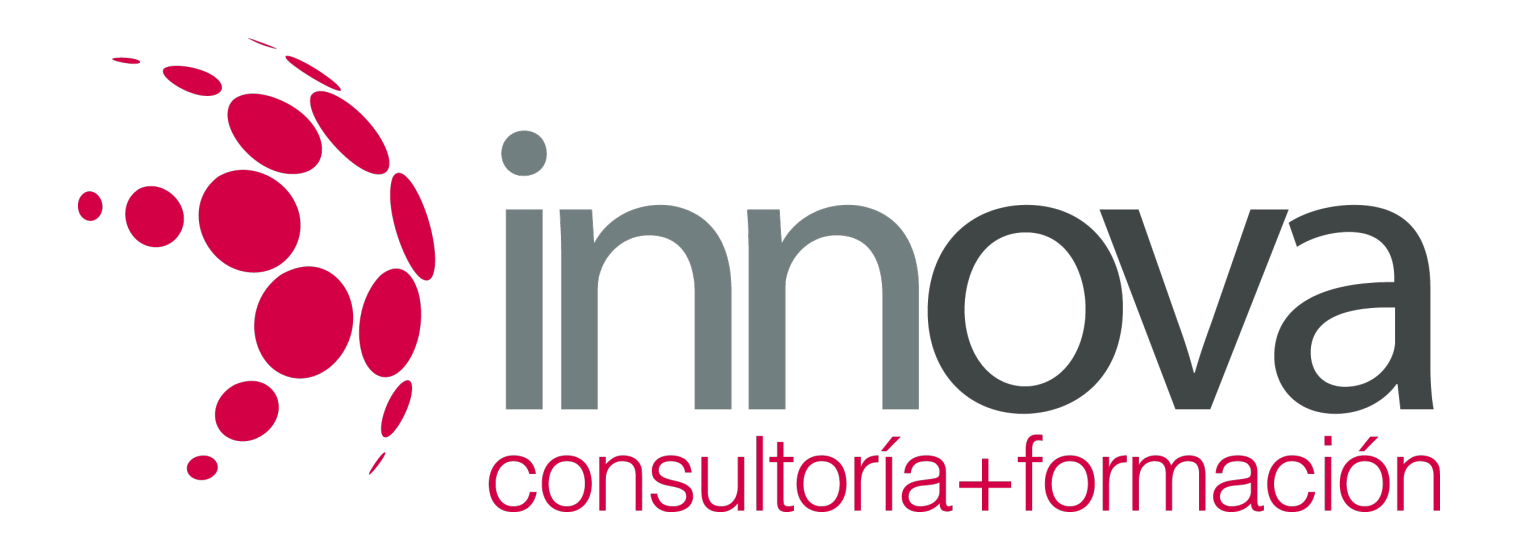

## **INICIACIÓN A EXCEL 2013**

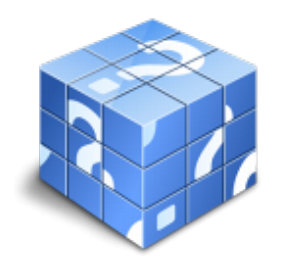

**Área:** Sin clasificar **Modalidad:** Teleformación **Duración:** 40 h **Precio:** Consultar

[Curso Bonificable](https://innova.campusdeformacion.com/bonificaciones_ft.php) **[Contactar](https://innova.campusdeformacion.com/catalogo.php?id=92019#p_solicitud)** [Recomendar](https://innova.campusdeformacion.com/recomendar_curso.php?curso=92019&popup=0&url=/catalogo.php?id=92019#p_ficha_curso) [Matricularme](https://innova.campusdeformacion.com/solicitud_publica_curso.php?id_curso=92019)

## **OBJETIVOS**

Disponer de la información contenida en una hoja de cálculos de forma aproximada a una base de datos. Adquirir los conocimientos necesarios para realizar el intercambio de información empleando soportes informáticos de diversa configuración como hojas de cálculo o archivos de textos, que agilicen el traspaso de información. Conocer los conceptos básicos para comenzar a trabajar con la hoja de cálculo de excel 2013 y los distintos formatos de hojas de cálculo adquiriendo la capacidad para la creación de fórmulas.

## **CONTENIDOS**

- UD1. Introducción a Microsoft Excel.
- 1.1. Concepto de Hoja de Cálculo. Utilidad.
- 1.2. Microsoft Excel 2013. Requisitos del sistema.
- 1.3. Hojas de cálculo y Microsoft Excel.
- 1.4. Instalación de Excel.
- 1.5. Acceso a la aplicación. Análisis de la ventana principal. Salir de Excel.
- 1.6. Celdas, Filas, Columnas, Hojas y libros.
- UD2. Comenzar el trabajo con Excel.
- 2.1. Movimiento por la hoja.
- 2.2. Comienzo del trabajo: introducir datos. Tipos de datos.
- 2.3. Edición, corrección y eliminación de datos.
- 2.4. Movimiento por la ventana. Zoom de pantalla.
- 2.5. Nombre de hoja. Color de etiqueta. Insertar hojas. Eliminar hoja.
- 2.6. Operaciones básicas de archivo y propiedades.
- UD3. Fórmulas y Operaciones Básicas con Excel.
- 3.1. Fórmulas con Excel.
- 3.2. Recálculo automático y manual.
- 3.3. Buscar y reemplazar datos en Excel.
- 3.4. Ayuda con la Ortografía, Sinónimos y Traducción.
- 3.5. Insertar Filas y Columnas. Eliminar Filas y Columnas.
- 3.6. Ayuda de Microsoft Excel.
- UD4. Seleccionar y dar Formato a Hojas de Cálculo.
- 4.1. Modificación de la apariencia de una hoja de cálculo.

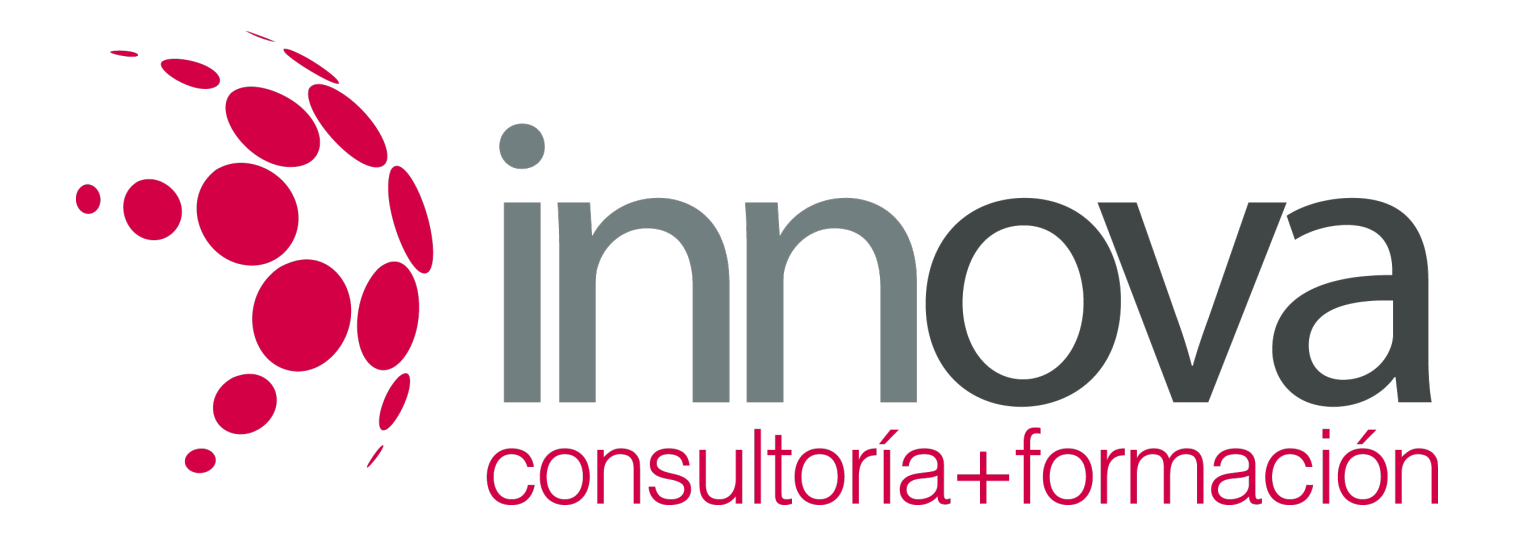

- 4.2. Formato de celda.
- 4.3. Anchura y altura de las columnas y filas.
- 4.4. Ocultación y visualización de columnas, filas u hojas de cálculo.
- 4.5. Formato de la hoja de cálculo.
- 4.6. Tamaño y combinación de celdas.
- 4.7. Colores y texturas.
- 4.8. Tipos de líneas de separación.
- 4.9. Cambio de nombre de una hoja de cálculo.
- 4.10. Autoformatos o estilos predefinidos.
- UD5. Impresión de Hojas de Cálculo.
- 5.1. Selección de zonas de impresión.
- 5.2. Selección de especificaciones de impresión.
- 5.3. Configuración de página.
- 5.4. Vista preliminar.
- 5.5. Formas de impresión.
- 5.6. Configuración de impresora.
- UD6. Rangos en Excel. Operaciones con el Portapapeles.
- 6.1. Concepto de Rango. Rangos y selección de celdas.
- 6.2. Operaciones con Rangos.
- 6.3. Inserción y eliminación.
- 6.4. Copiado o reubicación de: celdas o rangos de celdas y de hojas de cálculo.
- 6.5. Aplicar formatos de unas celdas a otras.
- 6.6. Opciones de pegado especial. Vínculos.
- 6.7. Pilares básicos de Excel.
- 6.8. Relleno rápido de un rango.
- UD7. Opciones de seguridad en Microsoft Excel. Operaciones Avanzadas.
- 7.1. Protección de una Hoja de Cálculo.
- 7.2. Protección de un libro.
- 7.3. Creación y uso de libros compartidos.
- 7.4. Dividir e inmovilizar filas o columnas.
- 7.5. Opciones de visualización.
- 7.6. Importación desde otras aplicaciones.
- 7.7. Configuración y personalización de Excel.
- 7.8. Las fichas de la Cinta de opciones en la ventana principal de Excel.
- 7.9. Uso de métodos de tecla abreviada Soluciones.